#### **Bedienungsanleitung Schranke Gäste-Parkplatz**

*Übersicht*

*Öffnung vor Ort an der Bediensäule Öffnung über Telefon vom Büro Sonstiges / Allgemeines*

Bedienungsanleitung Schranke Gäste-Parkplatz 1

Seite 1

#### **Lage**  G × **des Gäste - Parkplatzes auf dem Campus**

**Eingabe Navi: Luisenstraße 25**

#### **CAMPUS KIEL-DIETRICHSDORF** Kfz-Parkolatz (Zufahrt über Schranken) Gäste-Parkplatz **Bus-Haltestelle** Schiffsanleger **Briefkasten** Öffentl, Telefon Lageplan Behinderten-Parkplätze finden Sie im Eingangsbereich der Gebäude  $31$ Klein-Ebbenkamp Sokrates. **platz Bus-Haltestellen** Fachhochschule  $\overline{O}$   $B$ unker-D Mediendom Eichenbergskamp Prasidium FH kendorfer Weg 32 Ankunft 60S Schwentinestr. O A Moorblöcken en ze de  $-33 -$ Bus-14 Haltestellen Grenzstraße Grenzstraße  $\mathbf{F}$ 15 Abfahrt 60S Schwentinestr. Steg Mensa/Anleger

American Diner (2) **AStA (32)** Audimax (18)

BAföG-Beratung (18) Bauinoenieurwesen (33 u. 34) Bunker-D (0)

Campusredaktion (17) CIMTT, Institut (5) Computermuseum (21)

EMV: Laborhalle (11)

Forschungs- und Entwicklungszentrum Fachhochschule Kiel GmbH (20)

Gefahrstofflager (9)

Hochschulsport, Büro (8) Hochspannungstechnik, Laborhalle (11) Hörsaalgebäude, großes (2) Hörsaalgebäude, kleines (8)

Informatik u. Elektrotechnik. Fachbereich (12 u. 13), Laborhalle (6 u. 11) Institut für interdisziplinäre Genderforschung und Diversity (16) Interdisziplinäres Zentrum (16) International Office (19) **Internationales Zentrum (19)** 

Kindertagesstätte (14) Kundenservice der Kulturinsel Dietrichsdorf (23)

Marketing und Kommunikation (17) Maschinenwesen. Fachbereich (12), Laborhalle (6 u. 11) Medien, Fachbereich (12), Schnitträume (17) Mediendom (2) Mehrzweckgebäude (18) Mensa (15)

Präsidium (1)

Schiffbau (12), Laborhalle (6) Seminargebäude (22) Seminarpavillons (4) Senatssaal (3) Soziale Arbeit und Gesundheit, Fachbereich (3) Sternwarte (3) Studentenwerk Schleswig-Holstein, Geschäftsstelle (18) Studienkolleg (19) Studierendensekretariat (18) Studierendenwohnheim (7)

Tischlerei (10)

Verwaltung, Zentrale (1) Verfügungsgebäude (31 u. 32)

Weiterbildung, Institut (1) Wirtschaft, Fachbereich (3)

Zentralbibliothek (12) Zentrale Studienberatung (18) Zentralwerkstatt (10) Zentrum für Kultur- und Wissenschaftskommunikation (2) Zentrum für Lernen und Lehrentwicklung (16) Zentrum für Sprachen und interkulturelle Kompetenz (19) Zulassungsstelle (18)

Heikendorfer Weg

Stand: Juli 2018

2

łochschule für Angewandte Wissenschaften

Fachhochschule Kiel

#### **Zufahrt zum Gäste-Parkplatz**

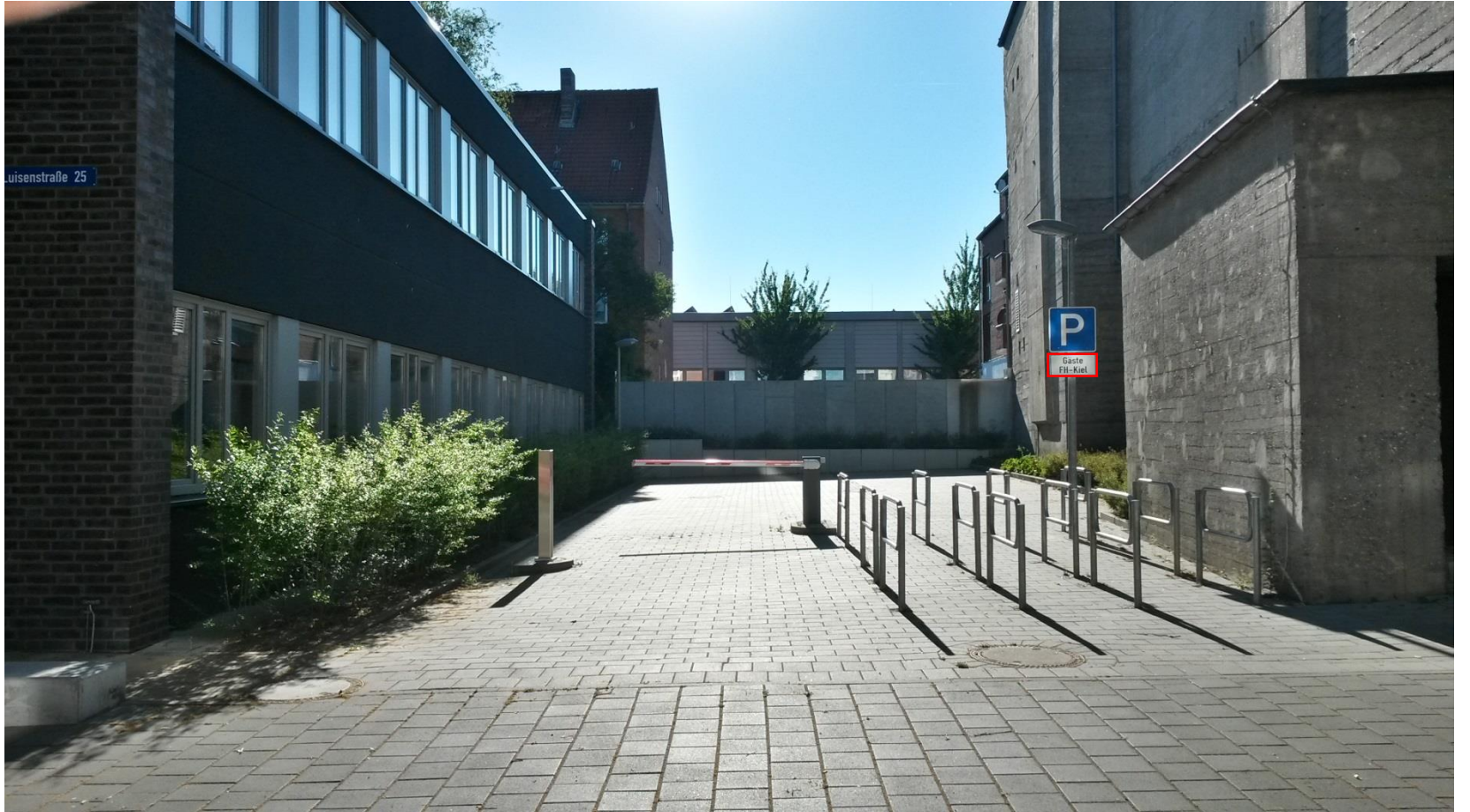

#### **Bedienelemente an der abgesetzten Säule**

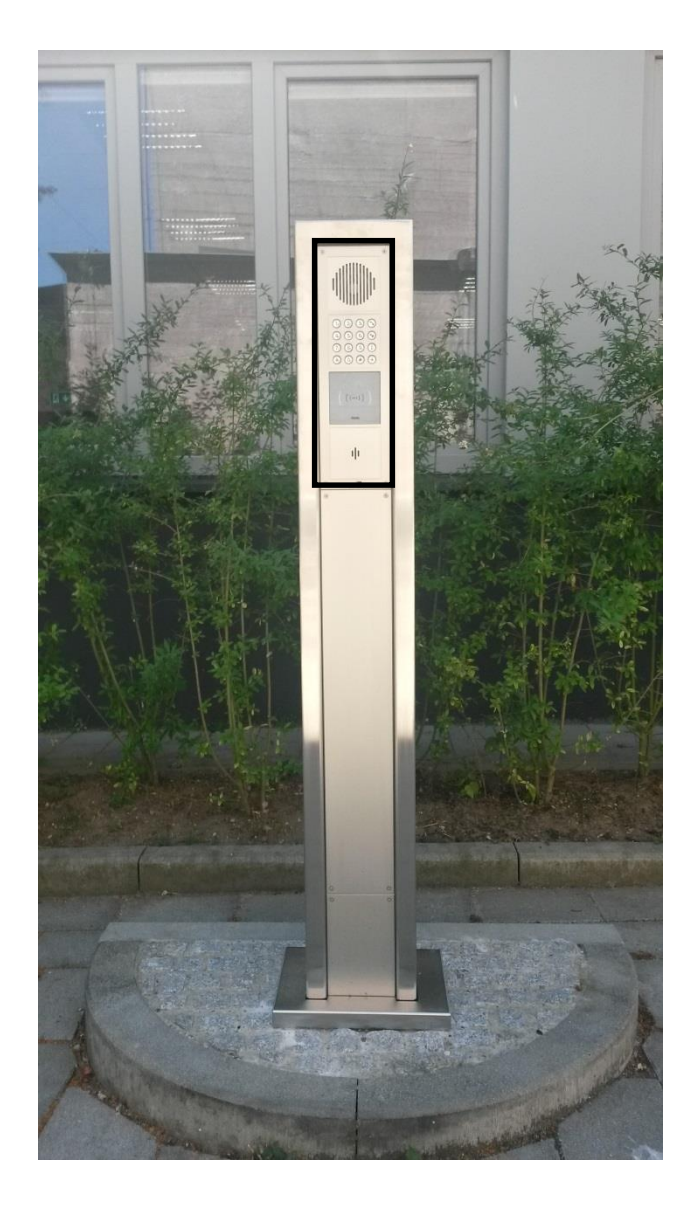

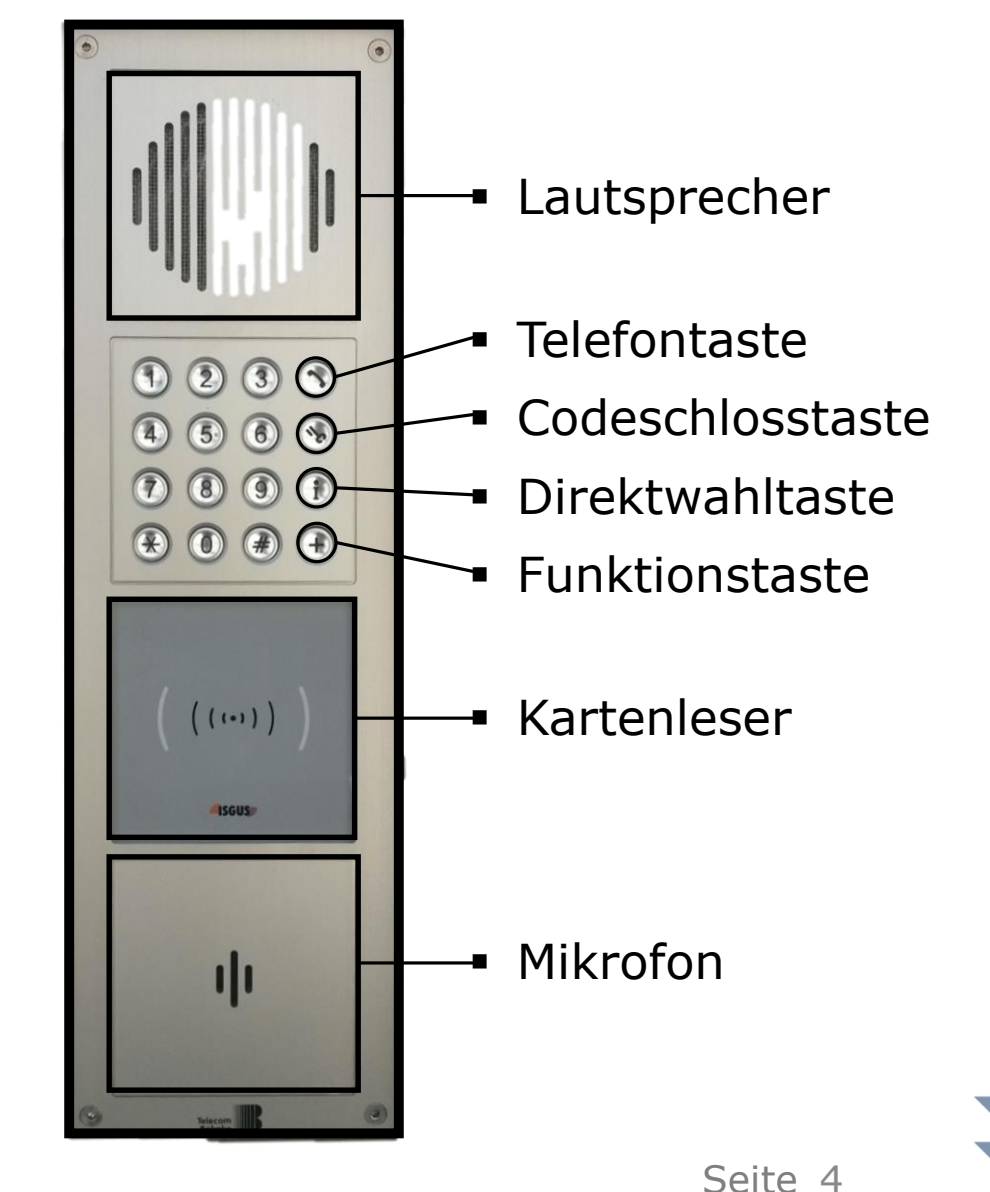

e Kiel achhochschul

# **Öffnung Schranke mittels Chipkarte**

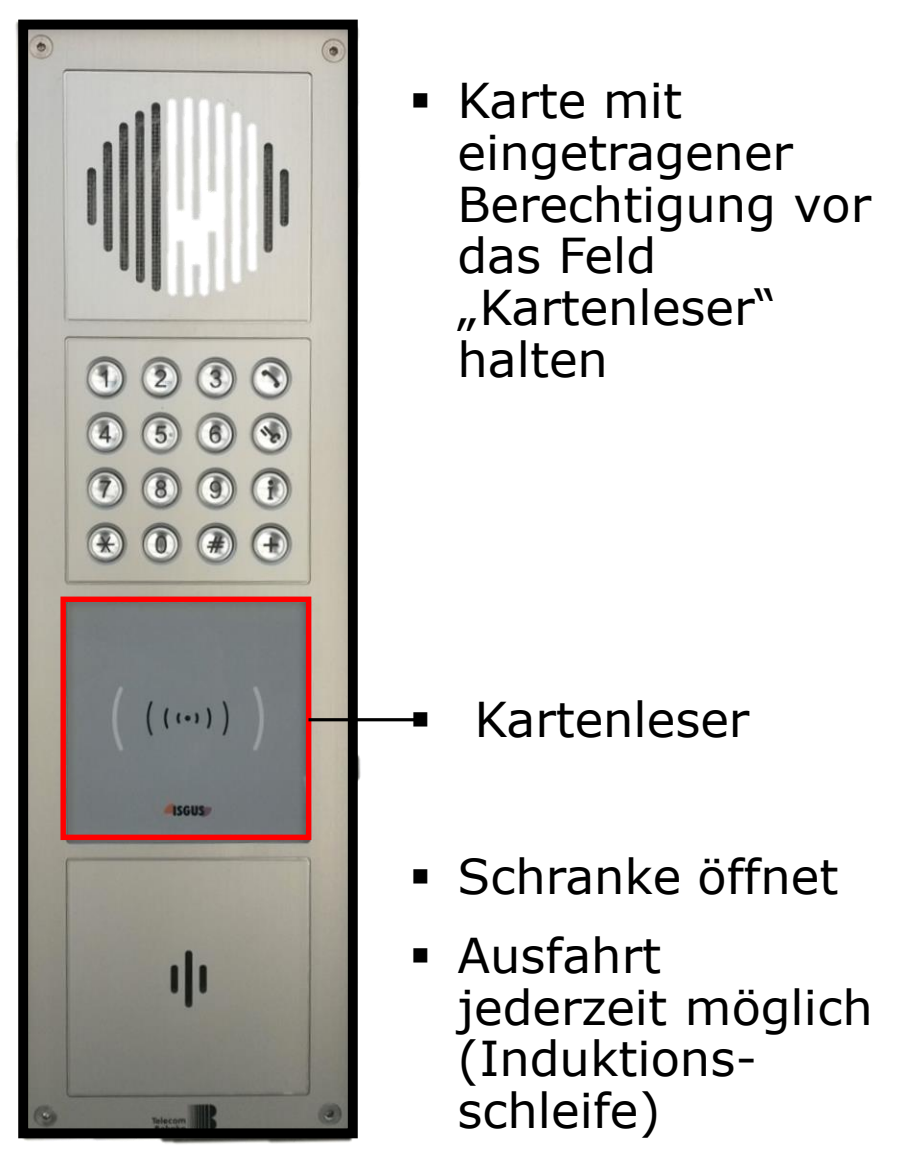

Hochschule für Angewandte Wissenschafter Fachhochschule Kiel

### **Öffnung Schranke mittels Anruf**  in der Poststelle "Direktwahl"

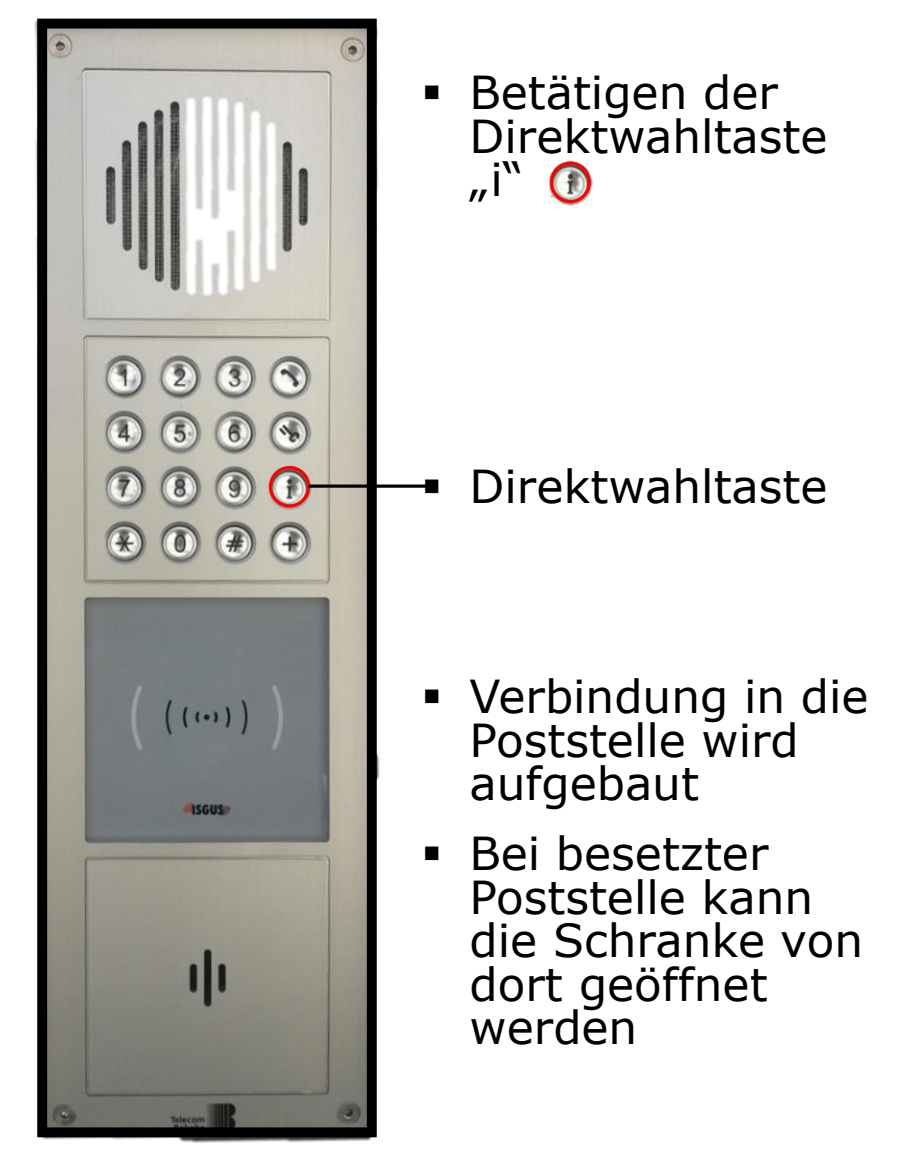

## **Öffnung Schranke mittels Anruf bei einem Ansprechpartner der Hochschule**

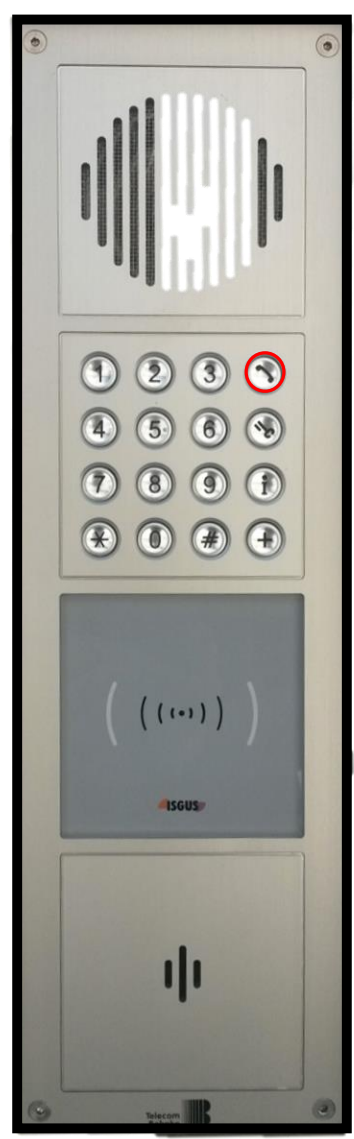

- Betätigen der Symboltaste  $\overline{J}$ Telefon" $\odot$
- Wahl der 4-stelligen Rufnummer (FH-Durchwahl)
- Verbindung zum Teilnehmer wird hergestellt
- Teilnehmer kann Schranke vom Büro aus öffnen

 **ACHTUNG:**  mit Aktivierung der Schrankenöffnung endet das Gespräch

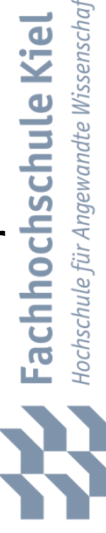

ಕ

 $\overline{\mathbf{a}}$